### 静岡県道路公社電子入札運用基準

#### 令和 4 年 4 月 1 日

この運用基準は、静岡県道路公社が静岡県共同利用電子入札を利用して実施する電子入札が円滑か つ適切に運用できるように必要な事項を定めたものです。

(定義)

「雷子入札!:雷子入札システムで行う入札手続き

「紙入札」:従来の紙による入札手続き

「道路公社」:静岡県道路公社

「入札参加者」:入札(見積りを含む。)に参加しようとする者(入札参加資格者)

「ICカード」: 電子認証局が発効した電子証明書

「紙入札者」:紙媒体の入札書により入札に参加する業者

「不落随契」:落札者がいない場合の最低価格入札者等との随意契約

「代表者」:入札参加資格のある業者の代表者

「受任者」:代表者から入札・見積権限及び契約権限について年間委任状により委任を受けた者

「経常JV」:経常建設共同企業体

「特定JV」:特定建設工事共同企業体

1 電子入札について

1-1 電子入札システムについて

電子入札システムとは、コンピュータとネットワーク(インターネット)を利用して入札への参加申 請から入札・落札者決定までの事務(以下「入開札事務」という。)を処理するシステムです。

静岡県公共事業電子入札システムは、建設工事及び建設関連業務にかかる入札を処理するシステムで、 電子入札システムと入札情報サービス(以下「PPI 」という。)で構成されるものです。

1-2 電子入札実施の考え方について

電子入札で行う旨を指定した案件(以下「電子入札案件」という。)は電子入札システムで処理するこ ととし、原則として紙媒体による参加申請書や入札書の提出は認めないものとします。

1-3 PPI の運用について

電子入札案件の入札公告、入札結果の公表、その他入札手続きに必要な事項の公表は、原則としてP PIで行います。

- 2 電子入札システムの利用について
- 2 -1 システムの運用時間について

電子入札システム及びPPIの運用時間は、原則として下表の通りとします。

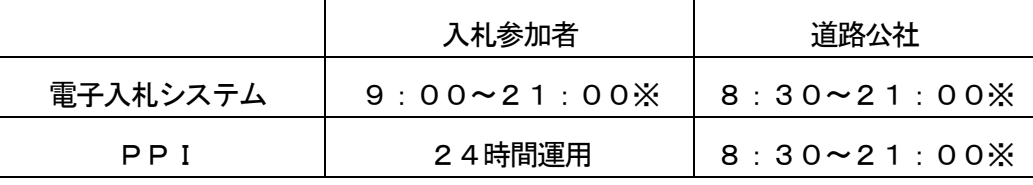

※土、日、祝日を除く。

2-2 電子証明書について

電子証明書とは、電子認証局が発行した電子的な証明書で、紙の書類に押印する印鑑に相当し、誰に 発行されたものであるかを電子認証局が証明します。

電子入札システムで利用可能なIC カードは、財団法人日本建設情報総合センターの電子入札コアシ ステムに対応した民間の電子認証局が発行したものです。

2-3 雷子入札を利用することができるICカードの基準について

電子入札を利用することができるICカードは、道路公社の建設工事又は建設関連業務委託等の入札 参加資格申請をした代表者のICカードに限ります。但し、県外業者で請負契約に関する権限を受任者 に委任している場合は、受任者のICカードに限ります。

2―4 利用者登録について

初めて電子入札システムを利用する場合や、新しくICカードを取得した場合は、電子入札システム による利用者登録を行ってください。利用者登録をする際に必要な「利用者登録番号」は、①「利用者 登録番号請求書」(様式1)、②直近の「静岡県の入札参加資格の審査結果について(通知)」のコピーを 提出することにより、道路公社において発行します。

なお、①、②及び切手を貼った返信用封筒を同封し、道路公社まで郵送により請求することもできま す。

また、登録事項に変更がある場合は、電子入札システムによる利用者登録・変更手続を行ってくださ い。

2-5 代理について

電子入札においては、代理は認めません。

2-6 JV の取扱について

JV (経常JV 、特定JV )においては、JVの代表構成員が単体企業として利用者登録済みのI Cカードを使用するものとし、特定JVにあっては結成時に「電子入札利用届(JV 用)」(様式2)を 道路公社へ提出し、経常JVにあっては同届を道路公社へ提出してください。

3 システム障害等について

システム障害等により電子入札システムによる入開札事務の処理が出来ないことが判明した場合は、 その状況を調査し、原因、復旧見込み等を勘案して、入開札事務の延期、紙入札への移行などの措置を 講じます。

3 -1 システム障害について

電子入札システム用サーバーやネットワークなどに障害が発生し、入開札事務が処理出来ないことが 判明した場合は、その原因、復旧見込み等を調査検討して、入開札事務の延期、紙入札への移行などの 措置を講じます。

この場合は、必要な事項を電子入札ポータルサイトに掲載するとともに電子入札システム以外の方法 (道路公社ホームページ、電子メール、電話、FAX 等)により必要な事項を道路公社から入札参加者 に連絡するものとします。

3-2 システム以外の障害について

天災、電力会社の原因による広域的・地域的な停電、通信事業者(プロバイダを含む。)の原因による ネットワーク障害、その他やむを得ない事情により複数の入札参加者が電子入札システムによる入開札 に参加出来ないことが判明した場合は、その原因、復旧見込み等を調査検討して、入開札事務の延期、 紙入札への移行などの措置を講じることがあります。

この場合は、必要な事項を電子入札ポータルサイトに掲載するとともに電子入札システム以外の方法 (道路公社ホームページ、電子メール、電話、FAX 等)により必要な事項を道路公社から入札参加者 に連絡するものとします。

4 入札案件登録について

4-1 受付期間等の設定について

参加申請書、入札書等の受付期間等は、従来の紙入札方式に準じて設定するものとします。 なお、開札予定日時は、入札書受付締切日時の翌日を基本として、各案件ごとに定めることとします。 4-2 案件登録事項の変更について

登録した案件の登録内容を変更した場合は、電子入札ポータルサイトに変更の概要を掲載するなどの 方法により速やかに周知するものとします。

この場合、すでに参加申請書等を提出済みの者がいる場合は、道路公社は確実に連絡の取れる方法に より変更した旨を伝え、必要な場合には、書類の再提出を求めるものとします。

5 関係書類の提出について

参加申請書等に添付する添付資料・関係書類(以下「関係書類」という。)は、原則として電子データ として作成し、電子入札システムを利用して提出するものとしますが、その特性によっては紙媒体によ る提出を求めることがあります。

また、案件の特性によっては説明できる者による持参を求める場合があります。これらの場合は、そ の旨を案件公告に明記します。

5-1 関係書類の作成方法について

関係書類の作成に使用するアプリケーション(ソフトウェア)及び保存形式は下表を標準としますが、 道路公社が指定する場合もあります。

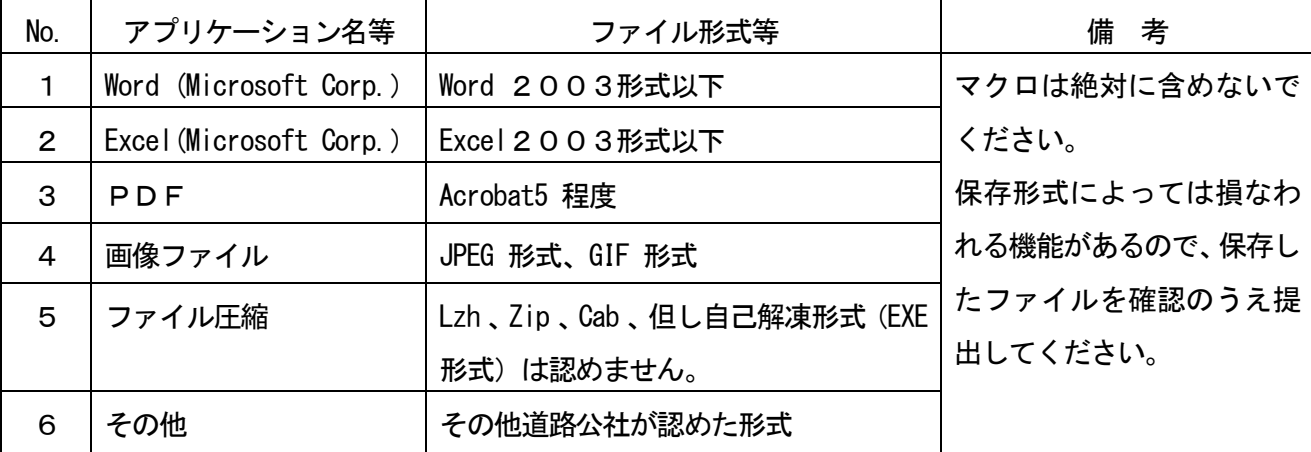

5-2 関係書類の提出方法について

関係書類は、原則として電子データで提出するものとし、電子入札システムの添付機能を利用して提 出してください。

ただし、電子ファイルの容量が3MB を越える場合は、関係書類の作成方法、提出方法を道路公社と 協議の上、その指示に従ってください。

なお、関係書類を紙媒体で(電子入札システムを利用せずに)提出する場合は、電子入札システムで 競争参加資格確認申請書又は公募型指名競争入札参加届出書を提出する際に紙媒体で関係書類を提出す る旨の文書を代わりに添付してください。

この場合の紙媒体の提出期限(道路公社に必着とします。以下同じ。)は電子入札システムによる提出 期限と同一とし、道路公社は必要な関係書類を全て受理した時点で電子入札システムにより参加申請 書受付票を発行するものとします。

また、入札後審査型制限付き一般競争入札の場合は、開札後に落札候補者に対して資格確認資料を電子 メール等により提出を求めるものとします。

5-3 質問書の提出について

電子入札案件では、原則として電子入札システムにより質問及び回答をするものとします。

5-4 ウィルス対策について

入札参加者は、コンピュータウィルスに感染しないようにウィルス対策用のアプリケーション(ソフ トウェア)を導入するなどの対策を講じてください。ウィルス対策アプリケーションの種類は問いませ んが、常に最新のパターンファイルを適用し、関係書類を提出する前に必ずウィルス感染チェックを行 ってください。

道路公社の担当者は、提出された関係書類を直接閲覧等の操作をせずに、ウィルスチェックを行って から閲覧等の操作を行うものとします。入札参加者から提出された関係書類がウィルスに感染している ことが判明した場合は、直ちに作業を中止し、電子入札システム管理者に連絡するとともに、関係書類 の再提出方法を入札参加者と協議するものとします。

6 入札について

電子入札では、参加申請書や入札書等は電子入札システムのサーバーに記録された時点で提出された ものとします。電子入札システムでは、これらの情報がサーバーに正常に記録された時点で、処理され た内容、時刻等を受信確認通知で表示しますので、参加申請書や入札書等の提出を行った時は、必ず受 信確認通知の表示を確認してください。受信確認通知が表示されない場合は、必要な情報が正常にサー バーに到達していないので、再度処理を行い、それでも受信確認通知が表示されない場合は静岡県公共 事業電子入札システムヘルプデスクにお問い合わせください。

なお、各受信確認通知は、提出処理を行った時のみ表示され、再表示はできませんので、必要に応じ て印刷等を行ってください。

また、入札書(内訳書を含む。)の内容は暗号化して記録されますので、入札書提出後(受信確認通知 の表示以降)はその内容を確認することができませんので注意してください。

6―1 電子入札による提出について

電子入札システムによる入札書受付期間は、開札予定日の前々日(午前9時から午後9時まで)及び 前日(午前9時から午後4時まで)の2日間(土、日、祝日を除く。)を基本とします。

6-2 IC カードの再取得が間に合わない場合の特例について

会社名、会社住所、代表者の変更により、IC カードの再取得が間に合わない場合は、「旧IC カー ド使用届」(様式3)を道路公社に提出することによりIC カードの再取得をするまでの間(当該事項 の変更後2ヶ月以内)は、再取得前のIC カードで入札に参加できるものとします。

6-3 紙入札による参加について

電子入札案件において次の紙入札を認める例に該当することとなった場合は、入札参加者は、「紙入札 方式参加申請書」(様式4)を道路公社に紙媒体で速やかに提出して、承認を得てください。

紙入札によることが承認された場合は、入札参加者は、紙媒体による入札書を道路公社が指定した 開札予定日時に指定した場所に持参するものとします。

<紙入札を認める例>

① 会社名、会社住所、代表者の変更により、IC カードの再取得が間に合わない場合

②IC カードの閉塞(PIN 番号の連続した入力ミス)、破損、盗難等による再発行手続き中の場合

※ 上記①、②は、社会通念上妥当な手続き期間内に限ります。

③その他やむを得ない事情があると認められる場合

6-4 内訳書について

入札書に添付する入札価格(工事費)内訳書(以下「内訳書」という。)は、原則として、道路公社が指 定した様式により作成し、電子入札システムの添付機能を利用して入札書と同時に提出するものとしま す。

内訳書の作成に使用するアプリケーション(ソフトウェア)及び保存形式は、5-1に準じます。

内訳書に対するウィルス対策は、5-4 に準じます。

内訳書の提出期間は、電子入札の入札書受付期間と同じです。紙入札の場合は、開札予定日時に開札 会場へ持参してください。

内訳書の審査は、別に定める「工事費内訳書の取り扱いについて」により行います。

6-5 入札の辞退

電子入札システムで入札書提出前に辞退する場合、入札書受付期間中に電子入札システムにより辞退 してください。

#### 7 開札について

開札は、事前に設定した開札予定日時後に速やかに行うものとし、一括開札処理で行います。

但し、紙入札者がいる場合は、入札執行職員の開札宣言後、紙媒体の入札書を開封してその内容を電 子入札システムに登録し、その後に電子入札書を一括開札して立会者等の確認後、落札者の決定を行い ます。

7-1 開札時の立ち会いについて

電子入札方式による入札参加者は、開札に立ち会うことが出来ます。代理人が立ち会う場合は、委任 状が必要です。

また、紙入札者は紙媒体の入札書を、入札保証金の必要な参加者は入札保証金を持参し、開札に立ち 会うことが出来るものとします。

紙入札者及び入札保証金の必要な参加者がいない場合で、立ち会いを希望する参加者がいない場合は、 入札に関係のない道路公社の職員を立ち会わせるものとします。

7-2 電子くじの実施について

電子入札案件で落札となるべき金額を入札した者が複数あり、くじにより落札者の決定を行うことと なった場合は、電子くじを実施します。なお、随意契約(見積り合わせ)案件では、電子くじは実施し ません。

紙入札者は、任意の数値を決め、入札執行者がその数値を電子入札システムに入力します。

7-3 入札書未提出の取扱について

入札書提出締切予定日時において、入札書又は辞退届が電子入札システムサーバーに未到着の入札参 加者(紙入札者を除く。)は、制限付き一般競争入札の場合は入札を辞退したものとみなし、その他の場 合は入札を欠席したものとみなします。

7-4 開札の延期について

開札を延期する場合、道路公社は、電子入札システムその他適当な手段により、当該案件に入札書を 提出している参加者全員に、開札を延期する旨と変更後の開札予定日時を通知するものとします。

7-5 開札の中止について

開札を中止する場合、道路公社は、入札書を開封せずに電子入札システムに取止めの結果登録をし、 電子入札システムその他適当な手段により当該案件の入札参加者全員に、開札を中止する旨を通知しま す。

#### 7-6 入札書提出後の辞退について

原則として、一度提出した入札書の撤回、訂正等は出来ません。

例外として、電子入札システムにより入札書を提出した後に、配置予定技術者が配置出来なくなり参 加資格を喪失した場合など、やむを得ない事由が生じた場合は、入札参加者は開札までに電子入札シス テムにより資格喪失届(紙入札の場合:「参加資格喪失届」(様式5))を提出するものとし、道路公社の 許可により辞退したものとします。

7-7 再度の入札について

第1回目の入札の結果、落札者が決定しない場合、再度の入札(以下「再入札」という。)を電子入札で 行います。再入札の入札書受付期間は、第1回目の開札予定日時の概ね2時間後から翌日の午前10時 までを基本とします。開札は、入札書受付締切後に速やかに実施します。再入札の実施にあたっては、 当該案件に入札書を提出した参加者全員(紙入札者を除く。)に電子入札システムにより再入札通知書を 発行します。なお、道路公社は、この基本以外の日時設定をする案件については、再入札通知書発行以 前に入札参加者へその旨の周知をはかります。

紙入札者は、道路公社が指定した開札予定日時に指定した場所に入札書を持参するものとします。

8 その他

8-1 IC カードの不正利用

入札参加者がIC カードを不正に使用等した場合には、入札参加停止等の処分を行うことがあります。 電子入札に参加し、開札までに不正使用等が判明した場合は、当該案件への参加資格を取り消します。 落札後に不正使用等が判明した場合には、契約締結前であれば、契約締結を行わず、また、契約締結後 に不正使用等が判明した場合には、着工工事等の進捗状況等を考慮して契約を解除するか否かを判断す るものとします。

・ 他人のICカードを大変になりました。<br>- 他人のICカードを大変について、ACカードを大変について、ACカードを大変について、ACカードを大変について、ACカードを大変について、ACカードを大変について、ACカードを大変について、ACカードを大変について、A <不正にIC カードを使用等した場合の例>

(参考) 不正にIC カードを使用等した場合の例

- 合 合 ・ 他人のICカードを不正に取得し、名義人になりすまして入札に参加し、または参加しようとした場
- ・ 代表者(又は受任者)以外の I Cカードを使用して入札に参加し、または参加しようとした場合
- または参加しようとした場合 ・ 代表者が変更となっているにもかかわらず、変更前の代表者のICカードを使用して入札に参加し、 または参加しようとした場合(但し、6-2に基づく届出書を提出し、かつ代表者が変更後2ヶ月以内 し の場合は除く。)

様式1(2-4関係)

## 利用者登録番号請求書

令和 年 月 日

静岡県道路公社理事長 様

(届 出 者) アンディア しんしょう しんじょう こうしん 住むしい 所 商号又は名称 代 表 者 名 (受任者) 印

静岡県公共事業電子入札システムによる電子入札に参加する際に使用するICカードの情報を下記の とおり届け出ます。

記 ICカードの有効期限 ICカードに記載された所有者名

【留意点】

- ※ICカードの所有者名が代表者名と異なる場合は、利用者登録番号等を記載した書面を交付で きません。
- ※上記代表者名とは、静岡県の建設工事又は建設関連業務委託等の入札参加資格者名であり、権 限を年間委任している場合はその受任者名です。

。<br>※印は、法人にあっては、 代表者印を押印してください。

※直近の「入札参加資格の審査結果について(通知)」のコピー及び84円切手を貼った返信用 封筒を同封し、総務課まで郵送により請求することができます。

〒420-0853 静岡市葵区追手町9 番18 号 静岡中央ビル10 階 電話054-254-3421

# 電子入札利用届(JV 用)

令和 年 月 日

静岡県道路公社理事長 様

共同企業体の名称

共同企業体の種別 経常建設共同企業体・特定建設工事共同企業体

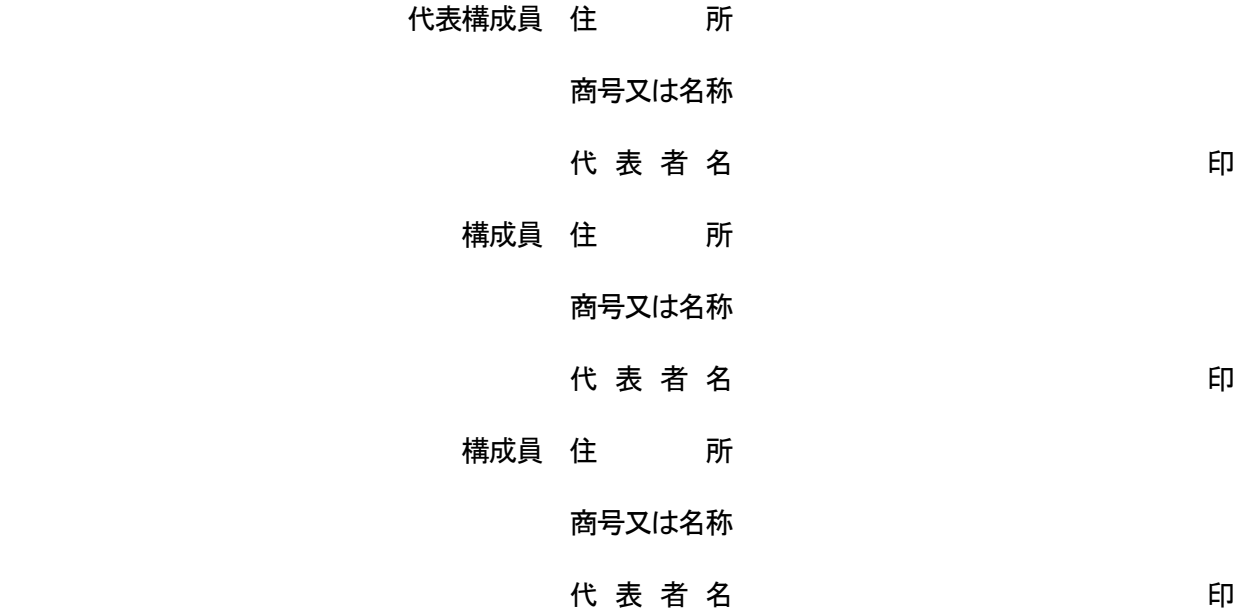

本共同企業体において、非代表構成員は代表構成員に入札に関する一切の権限を委任し、代表構成員 のICカードにより静岡県公共事業電子入札システムによる電子入札に参加したいので、届け出ます。 なお、共同企業体の協定内容については、別途、「共同企業体協定書」に定めます。

様式3(6-2関係)

## 旧IC カード使用届

令和 年 月 日

静岡県道路公社理事長 様

# (届 出 者)

## アンディア こうしょう しょうしょう こうしょう 住まっている 所

### 商号又は名称

#### 代表者名 (受任者) アンチング 印

このたび、静岡県建設工事等入札参加資格者名簿の登録内容変更に伴い IC カードの登録内容を変 更することとなりました。

現在新 IC カード取得の手続き中のため、新 IC カード取得までの間、旧 IC カードの使用について 下記のとおり届け出ます。

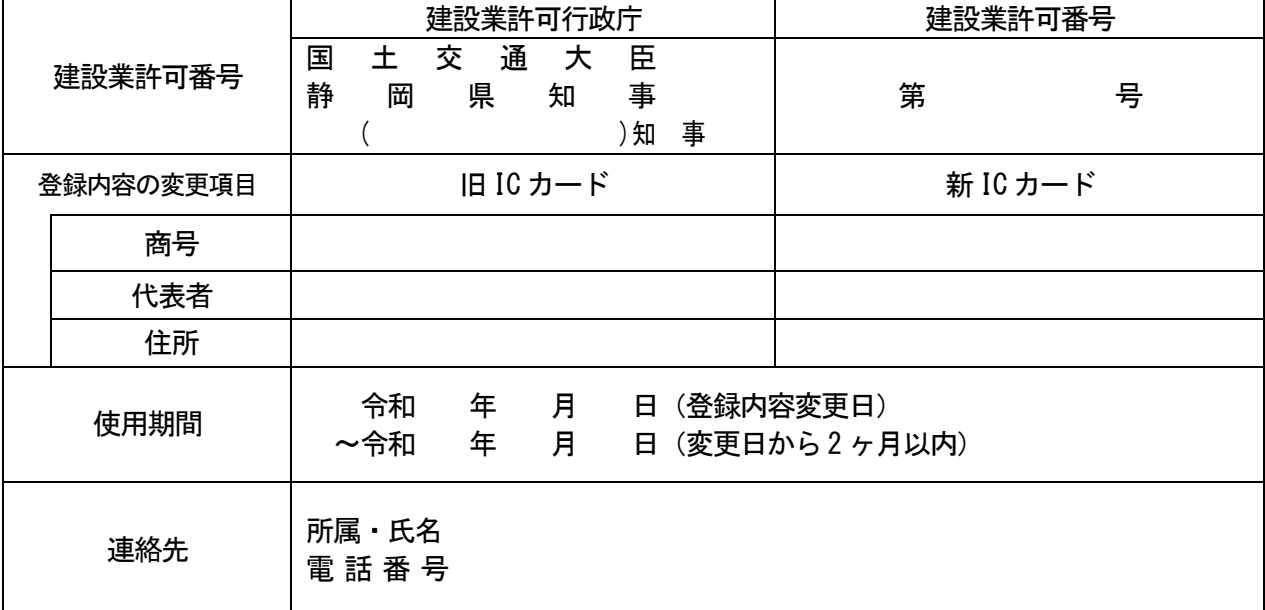

【留意点】

※届出者のうち、代表者名は新IC カード取得者(本社等より権限の委任を受けている場合は受任者名) を記入してください。

※建設業許可行政庁欄は該当する行政庁に〇、又は()内に都道府県知事名を記入してください。

※建設業許可番号のうち、「般一〇〇」、「特一××」は記入しないでください。

※登録内容の変更項目欄については、該当項目のみ記入してください。

※使用期間のうち、登録内容変更日は建設業許可内容の変更年月日と同じとしてください。

※使用期間終了後に、旧 IC カードで入札に参加したことが確認された場合は、入札参加資格停止措置 等の対象となることがあります。

様式4(6-3関係)

## 紙入札方式参加申請書

令和 年 月 日

### 静岡県道路公社理事長 様

 (申請者) 住 所 商号又は名称 代 表 者 名 (受任者) 印

下記案件について、静岡県公共事業電子入札システムによる電子入札に参加できないので、紙入札方 式による参加を申請します。

記

1 案件名称

2 電子入札システムによる参加ができない理由

上記について承認します。

令和 年 月 日

静岡県道路公社理事長

様式5(7-6関係)

# 参加資格喪失届

令和 年 月 日

静岡県道路公社理事長 様

 (申請者) 住 所 商号又は名称 代 表 者 名 (受任者) 印

下記案件について、静岡県公共事業電子入札システムによる電子入札の参加資格を喪失したので届け 出ます。

記

1 案件名称

2 理 由

①配置予定技術者を配置出来なくなったため

②入札参加停止処分を受けたため